**股票户如何销户:怎么注销股市账户?-股识吧**

 $(1)$  $($  $(2)$  (2)  $(40/$  $(2)$ <br>50 / )<br>(3)  $(3)$ 

 $\mathcal{L}_{\mathcal{D}}$  and  $\mathcal{L}_{\mathcal{D}}$  and  $\mathcal{L}_{\mathcal{D}}$ 

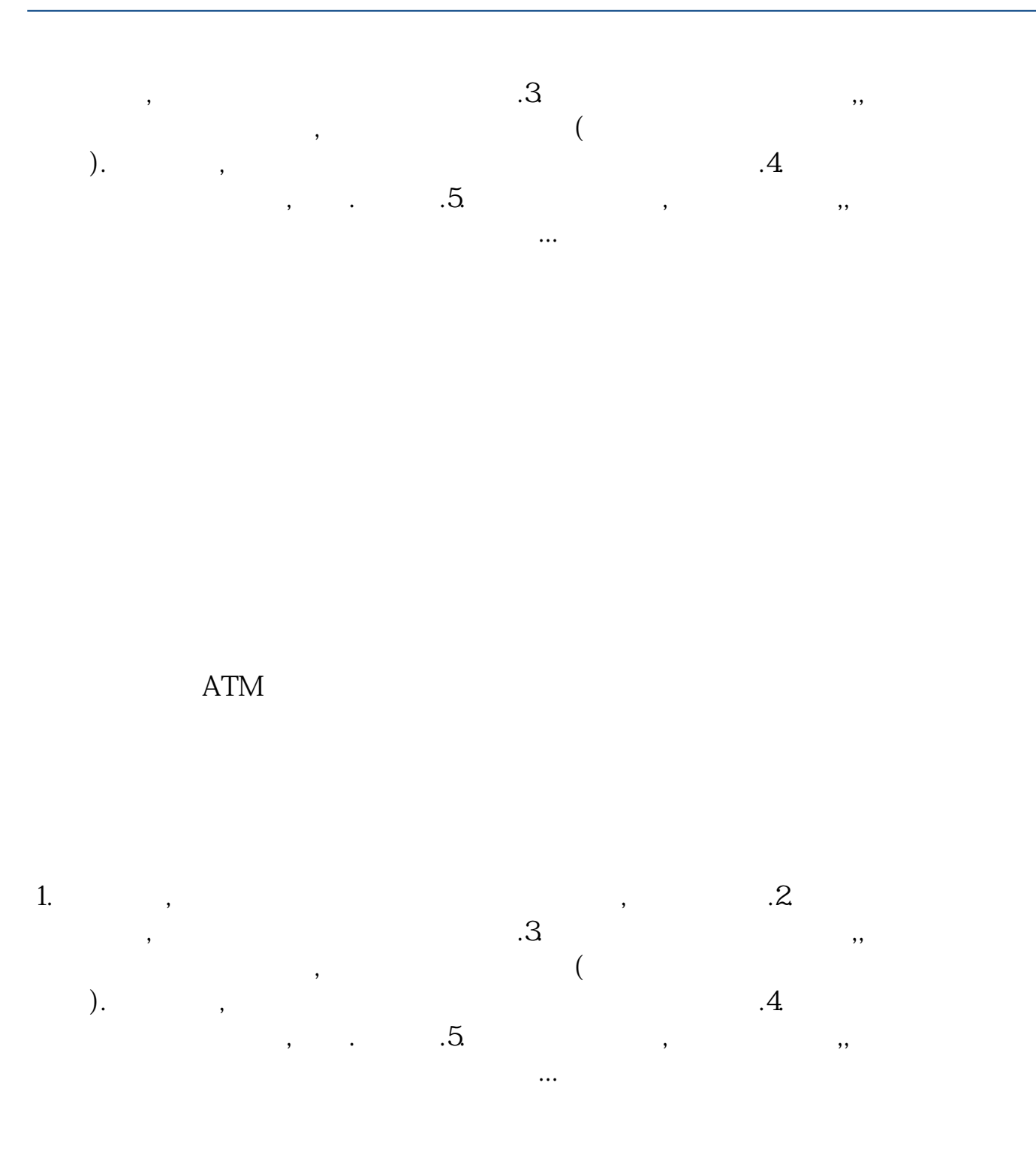

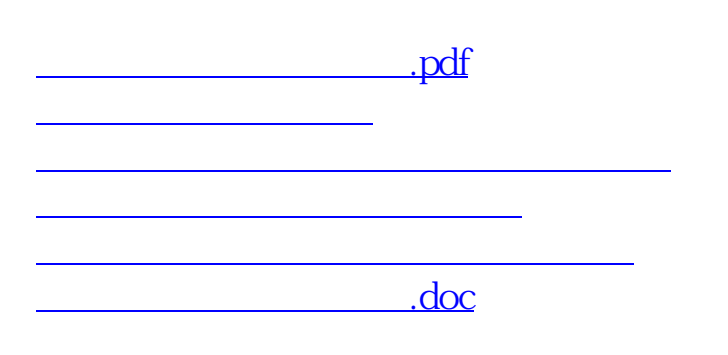

<https://www.gupiaozhishiba.com/author/41712501.html>